## **New addon for org.gvsig.raster.mainplugin-2.2.5-15**

10/15/2014 05:54 AM - Joaquín del Cerro Murciano

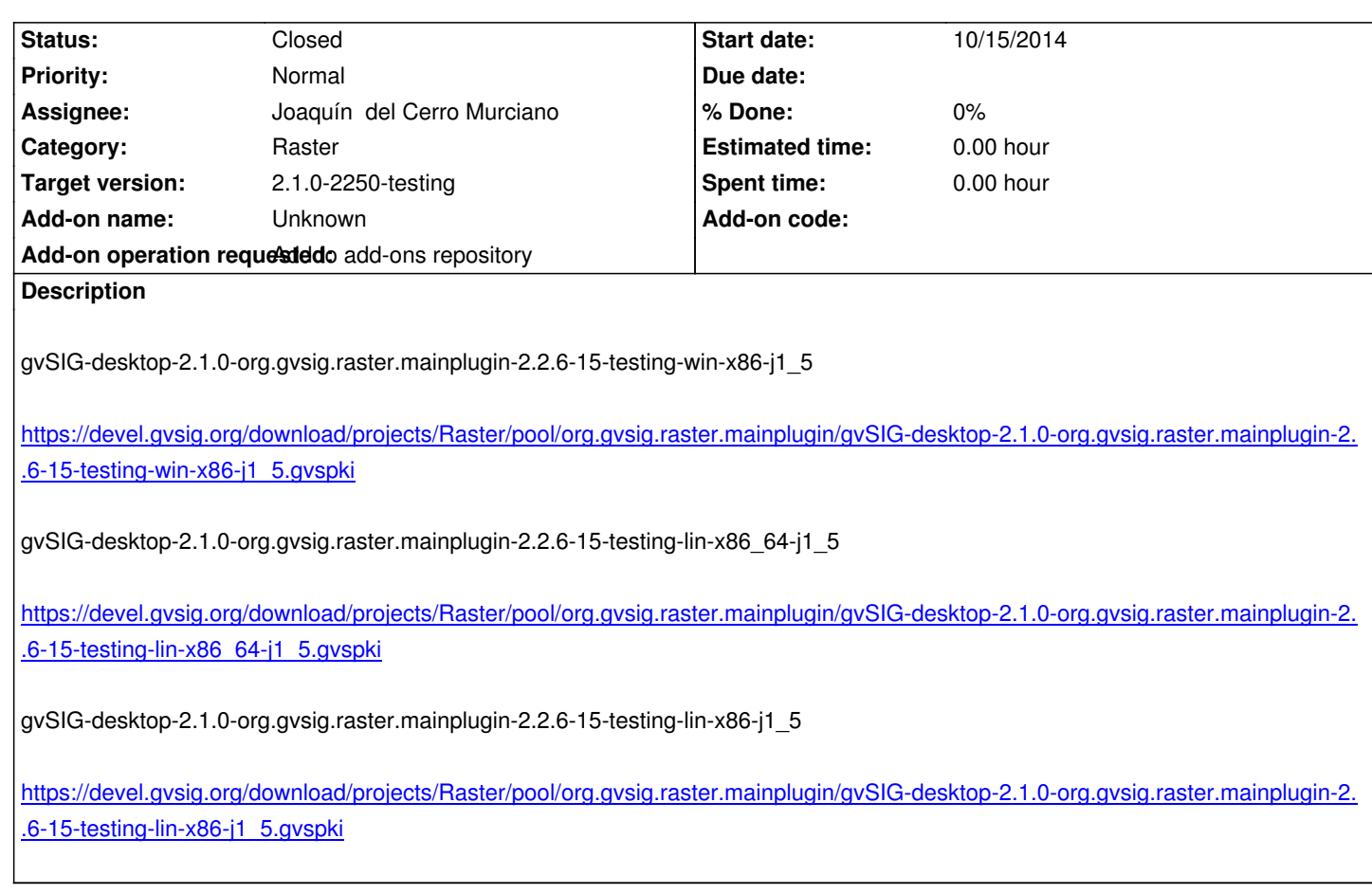

## **[History](https://devel.gvsig.org/download/projects/Raster/pool/org.gvsig.raster.mainplugin/gvSIG-desktop-2.1.0-org.gvsig.raster.mainplugin-2.2.6-15-testing-lin-x86-j1_5.gvspki)**

## **[#1 - 10/15/2014 05:55 AM - Joaquín](https://devel.gvsig.org/download/projects/Raster/pool/org.gvsig.raster.mainplugin/gvSIG-desktop-2.1.0-org.gvsig.raster.mainplugin-2.2.6-15-testing-lin-x86-j1_5.gvspki) del Cerro Murciano**

*- Status changed from New to Fixed*

## **#2 - 10/15/2014 12:22 PM - Álvaro Anguix**

*- Status changed from Fixed to Closed*